# **Spring AOP File Upload/Download**

524730-1 2024년 봄학기 6/5/2024 박경신

# **Spring AOP**

- Aspect-oriented programming (AOP)
	- 관점 지향 프로그래밍
	- 쉽게 말해서, 공통된 부분을 좀 더 쉽게 프로그래밍하는 기법
	- 특히 Java 웹 개발에서 매우 일반적인 기술
- □ 로깅 기능을 매출/유저 관리에 적용하려면?
	- Logger를 상속하여 SalesLogger, UserMgmtLogger를 만듦
- 이 상태에서 에러 로깅을 추가하려면?
	- SalesErrorLogger, UserMgmtErrorLogger를 자식 클래스로 구현

### **AOP**

- 공통 관심 사항을 프로그래밍하여 이 모듈을 여러 코드에 짜넣음 (Weave)
- AspectJ 등으로 구현되어 이미 자바 개발에 사용되어 왔음
- 횡단 관점이란, 각각 다른 핵심 로직 메소드들을 공통 관심 기능 코드(e.g. logging, security, transaction)가 횡단한다는 개념임

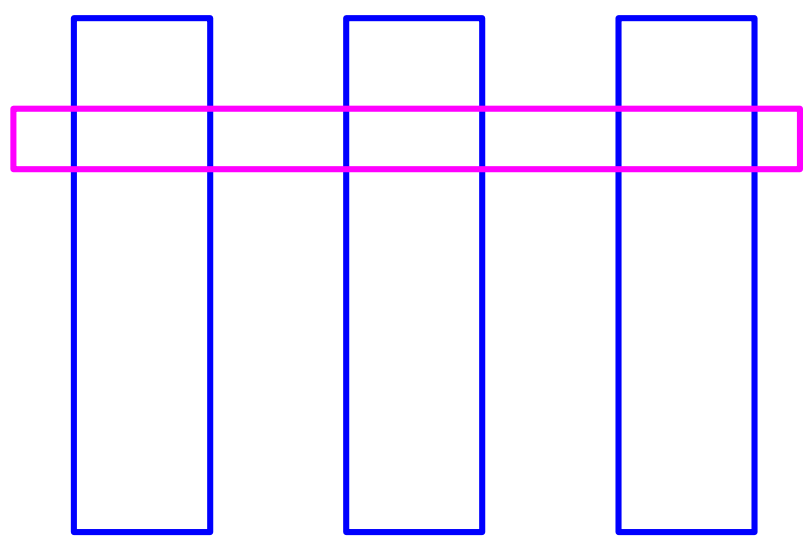

### **기존의 구현법 vs AOP**

- 기존 구현법 공통 기능이 핵심 로직의 밖에 구현되어 호출됨
	- log(); func();  $clear()$ ;
- AOP 공통 기능이 밖에 구현되는 것은 같으나 별도의 호출 절차가 등장하지 않음
	- **f**unc();

### **AOP 기본 용어**

- **D** Aspect
	- **공통적으로 관심 있는 기능**들 모듈화 (Pointcut + Advice 결합)
- **o** Target
	- Aspect가 적용될 **대상**을 의미하며, 메소드, 클래드 등이 해당됨
- **E** Advice
	- **언제 공통 관심 기능(Cross-cutting function)을** 핵심 로직(Core concern)에 **적용할지**를 정의 – 거래 시도 전에 로깅 기능 활성화
- D JoinPoint

**Advice를 적용 가능한 시점** – 메서드 호출 시

**Pointcut** 

- 특정 조건에 의해 **필터링된 JoinPoint** 특정 메소드에서만 수행 등
- **D** Weaving
	- Pointcut으로 지정된 관심 메소드가 호출될 때 Advice 메소드를 핵심 로직(Core concern)에 적용하는 것

# **Weaving 방식들**

- 컴파일 시 위빙(Weaving)
	- AspectJ 기본
- 클래스 로딩 시 위빙
	- 바이트코드 수준에서 코드를 위빙
- 런타임 시 위빙
	- Proxy를 사용하여 실제 core concern 객체 호출 전후 (Before/After)에 cross-cutting concern 객체 호출
	- Spring AOP는 런타임 시 위빙하는 프록시 기반 AOP 지원

### **스프링 AOP**

- 프록시 기반의 AOP 지원
	- 외부에서 메소드 호출시에만 AOP 적용 가능
- 자바이므로 AspectJ 사용하여 컴파일/로딩시 AOP 가능
- 설정 정보를 이용해서 어떤 빈 객체에 프록시를 씌울 지 결정

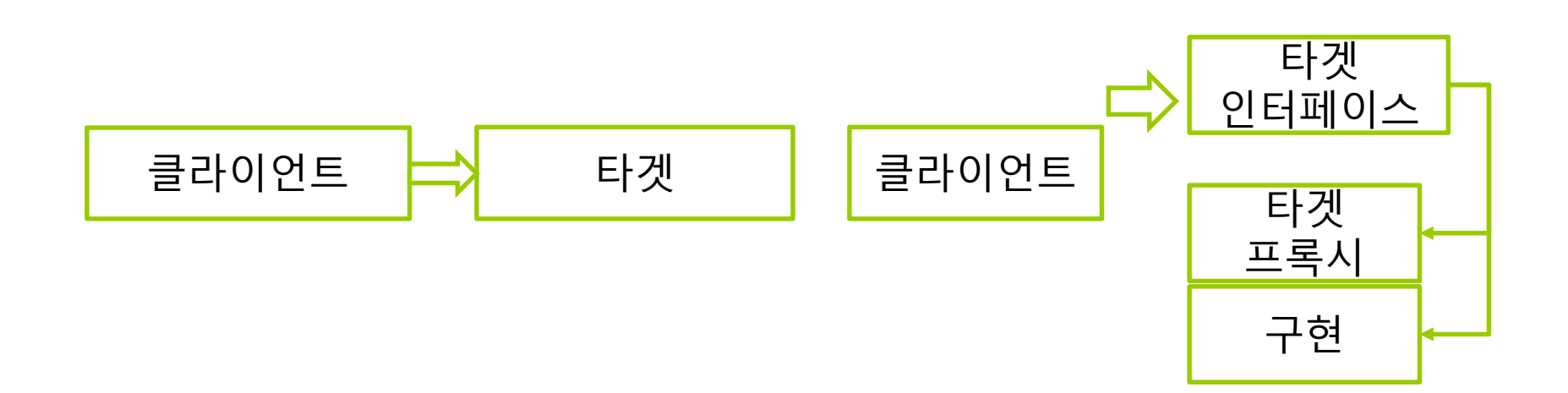

## **구현 가능한 Advice 종류**

- @Before
	- 대상 메소드가 실행되기 전에 Advice를 실행
- **□** @After
	- 대상 메소드가 실행된 후에 무조건 Advice 실행
- **D** @AfterReturning
	- 대상 메소드가 정상적으로 실행되고 반환된 후에 Advice 실행
- **□** @AfterThrowing
	- 대상 메소드에서 예외 처리 후에 Advice 실행
- **□** @Around
	- 대상 메소드 실행 전, 후 또는 예외가 발생 시 Advice 실행

# **Spring AOP 구현**

- 스프링 AOP 의존 추가
- 공통 기능 (Cross-cutting concern)을 구현
	- **Aspect** 
		- AOP로 정의하는 클래스를 지정
	- **Pointcut**

AOP 기능을 메소드, Annotation 등 어디에 적용시킬지 지점을 설정

- 공통 기능을 구현한 메소드에 원하는 시점에 따라 Advice를 택하여 아래 주석을 적용함
	- Before
	- After
	- AfterReturning
	- **<u>n</u>** AfterThrowing
	- **<u>n</u>** Around

### **Spring Boot AOP dependency 추가**

**□** pom.xml 에 Spring AOP 추가

<!-- Spring AOP -->

<dependency>

<groupId>org.springframework.boot</groupId> <artifactId>spring-boot-starter-aop</artifactId> </dependency>

### **Aspect 구현하기**

- @Aspect 사용하여 Spring AOP를 적용할 자바 클래스를 지정함
- 빈을 자바 주석으로 설정하는 것과 유사함
	- @Config ->@Aspect
- 다만 Advisor(Pointcut+Advice)가 Aspect 클래스 안에 포함됨

@Aspect @Component public class ServiceExecutionTimeAspect { ...

## **Advice 구현**

}

- Around advice(메소드 실행 전후, 또는 익셉션 발생시) 구현해보기
	- 어떤 Pointcut이 실행될 때 실행에 소비되는 시간을 체크하기 위한 advice

```
public Object trace(ProceedingJoinPoint joinPoint) throws Throwable {
     long start = System.currentTimeMillis();
```

```
Object result = joinPoint.proceed();
long executionTime = System.currentTimeMillis() - start;
```

```
System.out.println(joinPoint.getSignature() + " executed in " + 
executionTime + "ms");
     return result;
```
- advice에는 시점(around? before?)이 명시되어 있지 않음
- 인자로 전달되는 joinPoint가 중요함

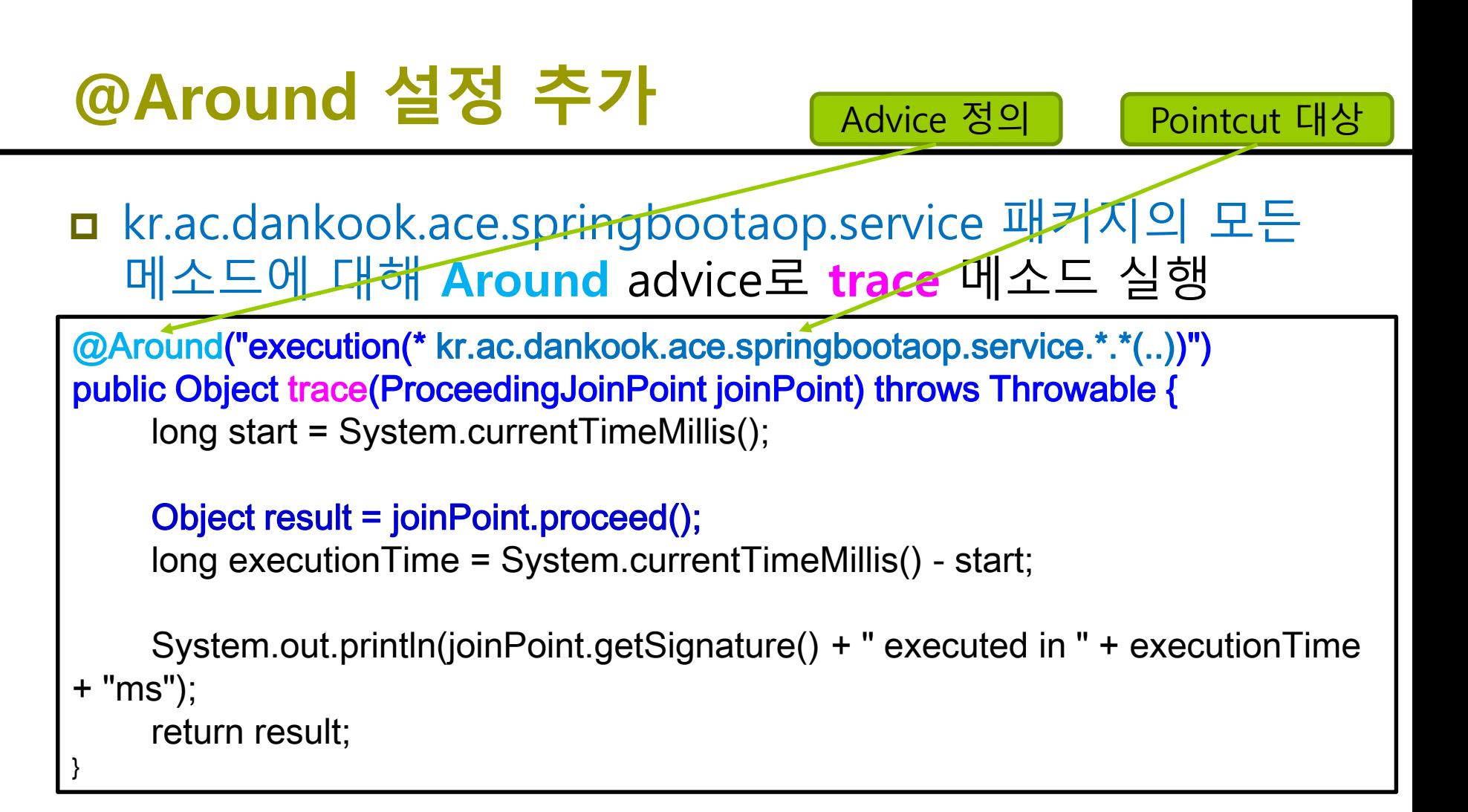

 **Advisor(Pointcut+Advice)**를 만들어 빈으로 등록하면, 자동 프록시 생성기가 등록된 Advisor를 찾고, 스프링 빈들에 자동으로 Pointcut이 매칭되는 경우 프록시를 적용해줌

### **Aspect 실행해보기**

}

#### 아무 Service 빈 이용해서 실행해보기

```
@Service
public class TaskService {
   public String performTask(String taskName) {
      System.out.println("TaskService.performTask(String) ...");
      return "Task " + taskName + " Completed";
   }
} 
@RestController
public class TaskController {
   @Autowired
   private TaskService service;
   @GetMapping("/task/{name}")
   public String task(@PathVariable String name) {
      return service.performTask(name);
   }
```
TaskService.performTask(String) ... String kr.ac.dankook.ace.springbootaop.service.TaskService.performTask(String) executed in 1ms

### **결과**

- Service 클래스들에는 아무 변화를 주지않고
	- 핵심 로직 코드를 수정하지 않고
- 메소드 실행 프로파일을 출력하는 기능을 추가
	- 공통 기능을 추가함
- 이후 원하는 메소드들에 대해 Aspect 설정만 추가하면 추가적인 코드 수정 없이 프로파일링이 가능해짐

### **Advice 타입별 클래스 작성법 : Before**

- @Before advice 메소드는 대개 리턴이 void
- advice가 먼저 실행되므로 advice에서 예외 발생시 pointcut의 메소드가 실행되지 않음
- 사용 예시 어떤 동작에 대해 접근 권한이 있는지 확인해서 적합하지 않는 경우 예외처리, 동작 실행하지 않음

@Before("execution(\* kr.ac.dankook.ace.springbootaop.controller.\*.\*(..))") public void logBefore(JoinPoint joinPoint) { log.info("Before: " + joinPoint.getSignature().getName()); }

### **Advice 타입별 클래스 작성법 : After**

**□ @After advice 메소드** 실행 성공/실패 여부에 관계없이 언제나 사용

@After("execution(\* kr.ac.dankook.ace.springbootaop.controller.\*.\*(..))") public void logAfter(JoinPoint joinPoint) { log.info("After: " + joinPoint.getSignature().getName()); }

### **Advice 타입별 클래스 작성법 : After Returning**

**□** @AfterReturning advice 메소드 pointcut의 리턴값을 이용해 어떤 동작을 수행하고 싶은 경우 **returning** 속성 사용

@AfterReturning(pointcut = "execution(\* kr.ac.dankook.ace.springbootaop.controller.\*.\*(..))", **returning = "result"**) public void logAfterReturning(JoinPoint joinPoint, Object result) { log.info("AfterReturning: " + joinPoint.getSignature().getName() + " result: " + result); }

### **Advice 타입별 클래스 작성법 : After Throwing**

- **□** @AfterThrowing advice 메소드
- AfterReturning과 동일하나 exception 발생시만 실행
- 예외 정보를 받기 위해 **throwing** 속성 사용

@AfterThrowing(pointcut = "execution(\* kr.ac.dankook.ace.springbootaop.controller.\*.\*(..))", **throwing = "e"**) public void logAfterThrowing(JoinPoint joinPoint, Throwable e) { log.info("AfterThrowing: " + joinPoint.getSignature().getName() + " exception: " + e.getMessage()); }

#### ■ 예외 발생시 정보 수집이나 로깅을 위해 사용

### **Advice 타입별 클래스 작성법 : Around**

- **□** @Around advice 메소드
- 구현 방식에 따라 앞서 설명한 모든 advice 종류 구현 가능
- 가장 범용적
- 반드시 첫번째 매개변수로 **ProceedingJoinPoint** 타입을 지정해야 함

```
@Around("execution(* kr.ac.dankook.ace.springbootaop.controller.*.*(..))")
public Object logAround(ProceedingJoinPoint joinPoint) throws Throwable {
      log.info("Around before: " + joinPoint.getSignature().getName());
      Object result = joinPoint.proceed();
      log.info("Around after: " + joinPoint.getSignature().getName());
      return result;
}
```
### **Around advice 예제**

#### 캐시 사용하기

- 어떤 데이터베이스에 쿼리를 날리기 전에 캐시 메모리에 해당 데이터가 있는지를 확인해서
	- 캐시에 있다면 캐시에서 바로 데이터 반환
	- 캐시에 없다면 쿼리 후 캐시에 해당 데이터 추가

```
@Component
public class PersonCache {
   private Map<Long, Person> cache = new HashMap<>();
   public Person getFromCache(Long id) {
      System.out.println("PersonCache.getFromCache() Fetching person data...");
      return cache.get(id);
   }
   public void putToCache(Person person) {
      System.out.println("PersonCache.putToCache() Saving person data...");
      cache.put(person.getId(), person);
   }
}
```
## **Around advice 예제**

}

#### service.PeopleService.findById에 Around advice로 구현

```
@Aspect
@Component
public class PersonCacheAspect {
   @Autowired
   private PersonCache personCache;
   @Around("execution(* 
kr.ac.dankook.ace.springbootaop.service.PeopleService.findById(..))")
   public Object cacheObject(ProceedingJoinPoint joinPoint) throws Throwable {
      Object[] args = joinPoint.getArgs();
      Long id = (Long) \, args[0];
      Person cachedPerson = personCache.getFromCache(id); 
      if (cachedPerson != null) {
        System.out.println("Returning person from cache: " + id);
        return cachedPerson;
      }
      Person result = (Person) joinPoint.proceed();
      personCache.putToCache(result);
      System.out.println("Person added to cache: " + id);
      return result;
   }
```
### **Around advice 예제**

#### 실행 테스트

}

}

```
@RestController
@RequiredArgsConstructor
@RequestMapping("/people")
public class PeopleController {
   private final PeopleService service;
   @GetMapping("/{id}")
   public Person getById(@PathVariable ("id") long id) {
      return service.findById(id);
```

```
PersonCache.getFromCache() Fetching person data...
PersonCache.putToCache() Saving person data...
Person added to cache: 1
PersonCache.getFromCache() Fetching person data...
PersonCache.putToCache() Saving person data...
Person added to cache: 2
PersonCache.getFromCache() Fetching person data...
Returning person from cache: 1
```
### **Pointcut 표현식**

 Pointcut 표현식을 사용하여 Advice 메소드가 적용될 비지니스 메소드를 정확하게 필터링할 수 있음

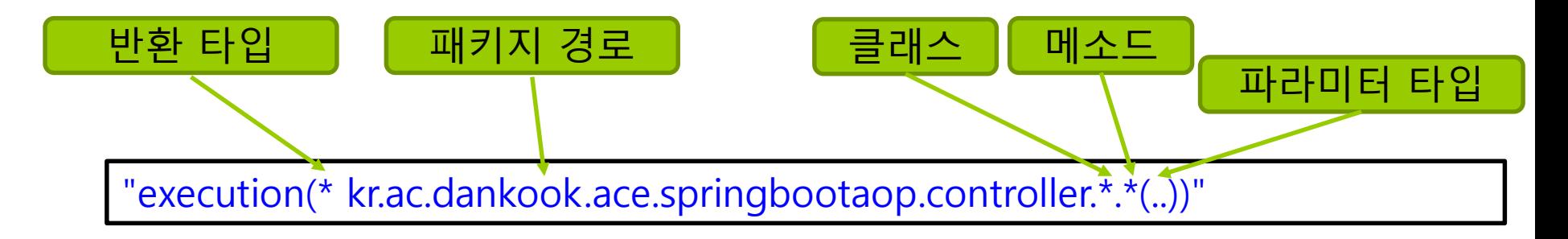

 위 예시는 controller 패키지에 있는 모든 클래스의 모든 메서드, 그리고 그 메서드의 파라미터 타입과 파라미터 수에 상관 없이 Pointcut을 적용

### **Pointcut 표현식**

#### Pointcut 지시자

- execution 메소드 실행 JoinPoint를 매칭. 스프링 AOP에서 가장 많이 사용하고, 기능도 복잡
- within 특정 타입(클래스) 내의 JoinPoint에 대해 매칭
- args 인자가 주어진 타입의 인스턴스인 JoinPoint로 매칭
- this 스프링 빈 객체(Spring AOP Proxy)를 대상으로 하는 JoinPoint
- target Target 객체를 대상으로 하는 JoinPoint
- @target 실행 객체의 클래스에 주어진 타입 주석이 있는 JoinPoint
- @within 주어진 주석이 있는 타입 내 JoinPoint
- @annotation 주어진 주석을 가지고 있는 JoinPoint를 매칭
- @args 전달된 실제 인수의 런타임 타입이 주어진 타입의 주석을 갖는 JoinPoint
- bean 스프링 전용 Pointcut 지시자, 빈 이름으로 Pointcut 지정

## **Advice 타입별 클래스 작성**

ut의

접근

가능

- 각 Advice 타입별로 @Before, @AfterRunning, @AfterThrowing, @After, @Around 사용
	- @AfterRunning, @AfterThrowing의 경우 각각 returning, throwing 속성 사용 가능

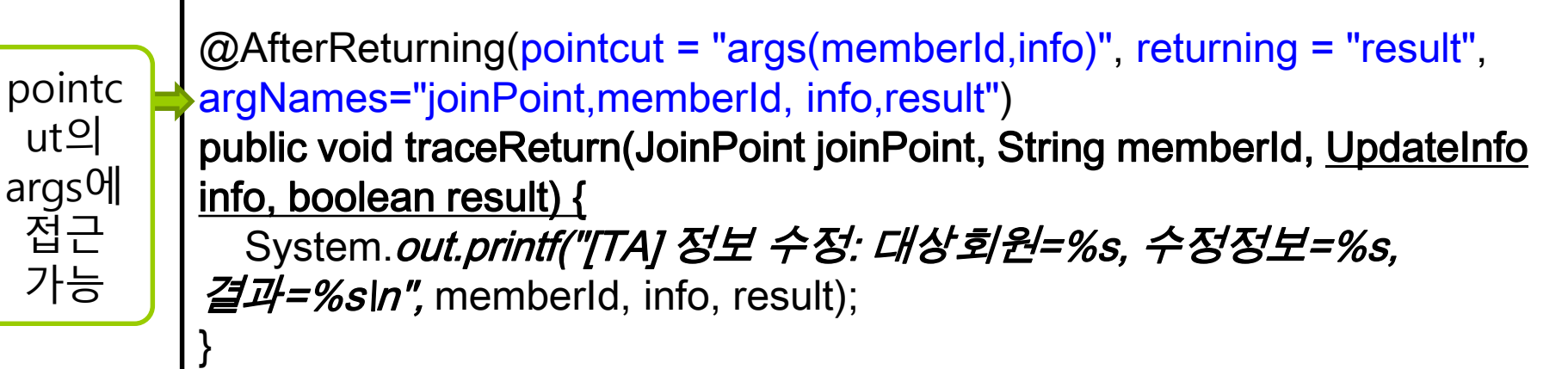

### **JoinPoint 인터페이스**

 Advice 메소드를 의미있게 구현하려면, 호출한 비지니스 메소드의 정보가 필요한데, 이때 JoinPoint 인터페이스가 제공하는 메소드를 사용함

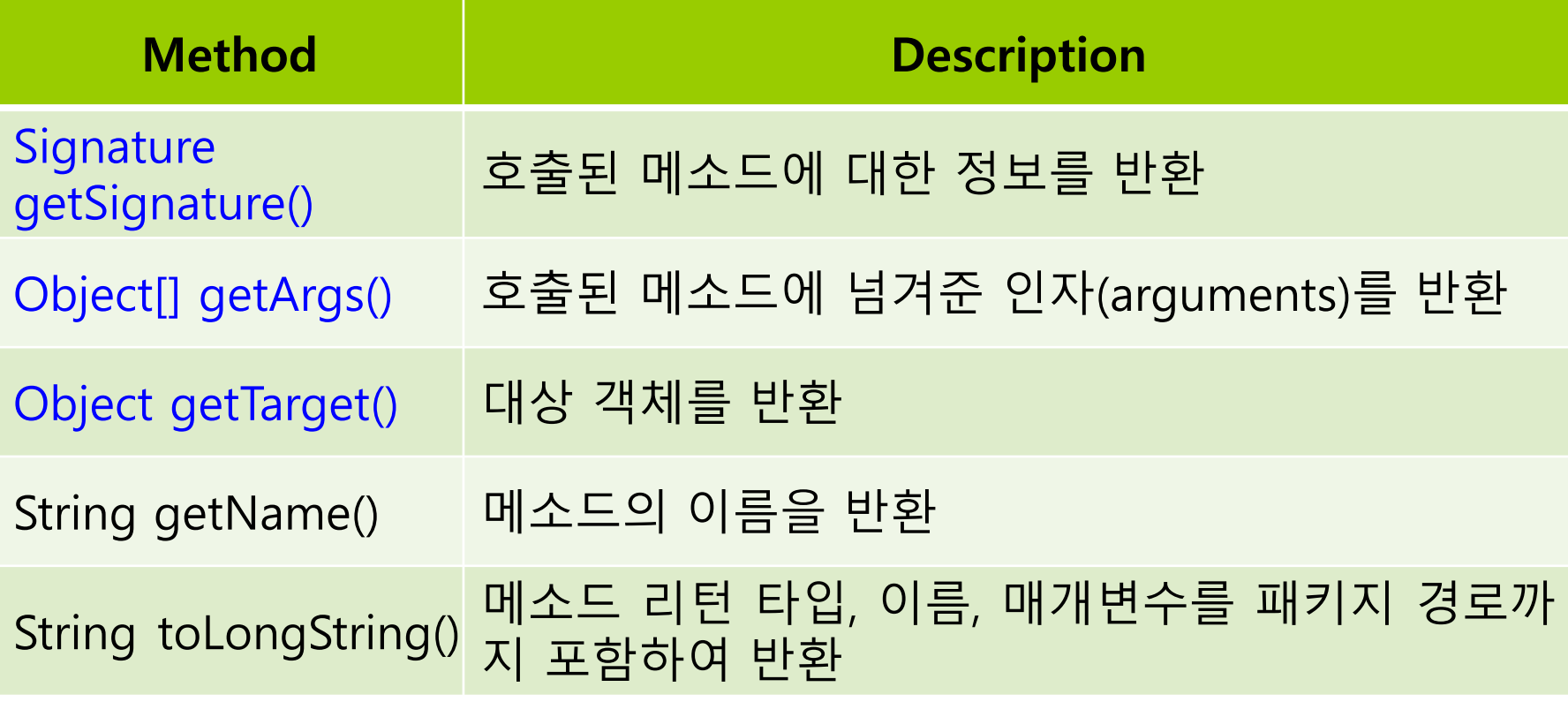

### **@Pointcut**

#### @Pointcut을 이용해 pointcut을 재사용할 수 있음 같은 클래스의 @Pointcut 메소드는 메소드 이름만

```
@Aspect
@Component
public class TaskLoggingAspect {
  @Pointcut("within(kr.ac.dankook.ace.springbootaop.service.TaskService)")
  private void taskServiceMethods() {}
  // Advice that runs before the methods matched by the pointcut
  @Before("taskServiceMethods()")
  public void beforeMethod() {
     System.out.println("A method in TaskService is about to be executed.");
  }
}
```
- 다른 클래스는 classname.taskServiceMethods()
- 패키지가 다르면 fully qualified name 사용

### **File Upload**

#### **□** 파일 업로드 (File Upload)

- 웹 브라우저에서 서버로 파일을 전송하여 서버에 저장하는 것
- 서버로 업로드할 수 있는 파일

텍스트 파일, 바이너리 파일, 이미지 파일, 문서 등

- 웹 브라우저에서 서버로 파일을 전송하기 위해 웹페이지에 폼 태그 사용
- 스프링부트 3.0 부터 Multipart 수행을 담당하는 MultipartResolver가 StandardServletMultipartResolver 이 기본. multipart/form 요청에 대한 처리 모듈을 등록함.

# **Multipart 전송을 위한 셋팅**

- **application.properties** 
	- # Multipart spring.servlet.multipart.enabled=true spring.servlet.multipart.max-file-size=10MB spring.servlet.multipart.max-request-size=10MB
	- server.tomcat.max-http-form-post-size=10MB
	- # file upload location **file.upload.location=/Users/park/Uploads**

### **파일 전송을 위한 Form 설정**

#### 파일 업로드 (File Upload)를 위한 페이지

- 웹 브라우저에서 서버로 파일을 전송하기 위해 페이지에 폼 태그를 작성할 때 몇 가지 중요한 규칙
	- form 태그의 method 속성은 반드시 **POST** 방식으로 설정
	- form 태그의 enctype 속성은 반드시 **multipart/form-data**로 설정
	- form 태그의 action 속성은 파일 업로드를 처리할 controller postmapping 경로로 설정
	- 파일 업로드를 위해 input 태그의 **type** 속성을 **file**로 설정
		- 만약 여러 파일을 업로드하려면 2개 이상의 input 태그를 사용하고 name 속성에 서로 다른 값을 설정

# **업로드를 위한 Form 설정**

#### **□** 한 개 파일 업로드 폼

</form>

```
<form action="#" th:action= "@{/fileupload}" method="POST"
enctype="multipart/form-data">
   ...
 <input type="file" name="file" />
 <input type="submit" value= "Submit" >
```
uploadForm.html

```
 여러 개 파일 업로드를 위한 폼
```

```
<form action="#" th:action="@{/multifilesupload}" method="POST"
enctype="multipart/form-data">
   ...
  <input type="file" name="files" placeholder="Select File" multiple />
  <input type="submit" value= "upload" >
</form>
                                                             uploadForm.html
```
# **업로드를 위한 Form 설정**

#### Upload Status 출력을 위한 페이지

```
<div th:if="${message}">
   <h2 th:text="${message}"/>
\langlediv>
```
uploadStatus.html

### **MultipartFile 인터페이스**

**□ MultipartFile 인터페이스** 

 과거 MultipartRequest 클래스를 사용한 파일 업로드를 스프링이 제공해주는 MultipartFile 인터페이스를 활용함으로써 쉽게 파일을 단일, 다중으로 업로드 가능

# **파일 업로드**

```
@PostMapping("/fileupload")
public String uploadFile(@RequestParam("file") MultipartFile file, RedirectAttributes
attr) {
      if (file.isEmpty()) {
         redirectAttributes.addFlashAttribute("message", "Please select a file to upload");
         return "redirect:uploadStatus";
      }
      try {
         fileService.saveFile(file);
         redirectAttributes.addFlashAttribute("message",
               "You successfully uploaded '" + file.getOriginalFilename() + "'");
      } catch (IOException e) {
         e.printStackTrace();
      }
      return "redirect:/uploadStatus";
}
@GetMapping("/uploadStatus")
public String uploadStatus() {
      return "uploadStatus"; // view
}
                                                                      FileController.java
```
## **파일 업로드**

```
@Service
public class FileService {
   private final Path location;
   public FileService(FileStorageProperties properties) {
      this.location = Paths.get(properties.getLocation()).toAbsolutePath().normalize();
      try {
         Files.createDirectories(this.location);
      } catch (IOException e) {
         throw new RuntimeException("Could not create upload directory", e);
      }
   }
   public void saveFile(MultipartFile file) throws IOException {
      if (!file.isEmpty()) {
         byte[] bytes = file.getBytes();
         Path path = this.location.resolve(file.getOriginalFilename()).normalize();
         // upload file
         Files.write(path, bytes);
      }
   }
                                                                           FileService.java
```
# **파일 업로드**

}

@PostMapping("**/multifilesupload**") **public String uploadMultipleFiles(@RequestParam("files") MultipartFile[] files, RedirectAttributes attr) throws IOException {**

```
StringJoiner sj = new StringJoiner(" , ");
try {
   for (MultipartFile file : files) {
      fileService.saveFile(file);
      if (!file.isEmpty()) {
         sj.add(file.getOriginalFilename());
      }
   }
} catch (IOException e) {
      e.printStackTrace();
}
String uploadedFilename = sj.toString();
if (!StringUtils.hasLength(uploadedFilename)) { // not empty file
   redirectAttributes.addFlashAttribute("message", 
             "Please select a file to upload");
} else {
   redirectAttributes.addFlashAttribute("message", 
             "You successfully uploaded '" + uploadedFilename + "'");
}
return "redirect:/uploadStatus";
```
FileController.java

## **다운로드의 구현**

#### 다운로드 구현 시 고려 사항

- 응답 컨텐츠 타입은 **application/octet-stream**
- **Content-Disposition** 헤더로 파일명 지정
	- 파일명 설정시 ISO-8859-1로 인코딩 변환해서 설정
- 실제 파일 전송
	- **response.getOutputStream()**으로 구한 OutputStream에 파일 데이터 출력

# **다운로드를 위한 Form 설정**

#### 여러 개 File Download 폼

downloadForm.html

```
<form action="#" th:action="@{/download/zip}" method="POST" 
enctype="multipart/form-data">
   <div>
      <label for="files">Select multiple files:</label>
      <input type="file" id="files" name="files" multiple required>
   \langle div ><div>
      <button type="submit">Download</button>
   \langle div ></form>
```
## **다운로드의 구현**

```
@GetMapping("/download")
public void downloadFile() {
   return "downloadForm";
}
// single file download
@GetMapping("/download/{filename}")
public void downloadFile(@PathVariable("filename") String filename, 
HttpServletResponse response) throws IOException {
      fileService.loadFileToResponse(filename, response);
}
// multiple files download as zip
@PostMapping("/download/zip")
public void downloadZip(@RequestParam("files") List<MultipartFile> multipartFiles, 
HttpServletResponse response) throws IOException { 
      fileService.loadZipFileToResponse(multipartFiles, response);
}
                                                                    FileController.java
```
## **파일 다운로드**

```
public void loadFileToResponse(String filename, HttpServletResponse response) throws 
IOException {
      Path file = this.location.resolve(filename).normalize(); // The file to be downloaded
      // Get the media type of the file
      String contentType = Files.probeContentType(file);
      if (contentType == null) {
        // Use the default media type
         contentType = MediaType.APPLICATION_OCTET_STREAM_VALUE;
      }
      response.setContentType(contentType); // contentType
      response.setContentLengthLong(Files.size(file)); // File Size
      // Building the Content-Disposition header with the ContentDisposition utility class 
can avoid the problem of garbled downloaded file names.
      response.setHeader(HttpHeaders.CONTENT_DISPOSITION, 
ContentDisposition.attachment().filename(file.getFileName().toString(), 
StandardCharsets.UTF_8).build().toString());
      // download file
      Files.copy(file, response.getOutputStream());
      // Response data to the client
      response.getOutputStream().flush();
}
                                                                         FileService.java
```
# **파일 다운로드**

FileService.java

public void loadZipFileToResponse(List<MultipartFile> multipartFiles, HttpServletResponse response) throws IOException {

// Convert MultipartFile objects to Path objects resolved from the base location

List<Path> files = multipartFiles.stream().map(file -> {

String filename = StringUtils.cleanPath(file.getOriginalFilename());

return this.location.resolve(filename).normalize();

}).collect(Collectors.toList());

**response.setContentType("application/zip");** // zip archive format

**response.setHeader(HttpHeaders.CONTENT\_DISPOSITION,ContentDisposition.attachmen t().filename("download.zip", StandardCharsets.UTF\_8).build().toString());**

try (ZipOutputStream zipOutputStream = new

ZipOutputStream(**response.getOutputStream()**)) {// Archive multifiles and respond to client

for (Path file : files) {

}

}

}

}

}

if (Files.exists(file)) {

try (InputStream inputStream = Files.newInputStream(file)) {

zipOutputStream.putNextEntry(new ZipEntry(file.getFileName().toString()));

StreamUtils.copy(inputStream, zipOutputStream);

zipOutputStream.flush();